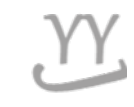

## **How to check a graduation credit**

**Student have to TO CHECK YOUR Graduation credit by yourself, and make up your graduation**

**Made by Global Business**

## **1. Login into KOREAN page ( NOT IN ENGLISH page) and click this button**

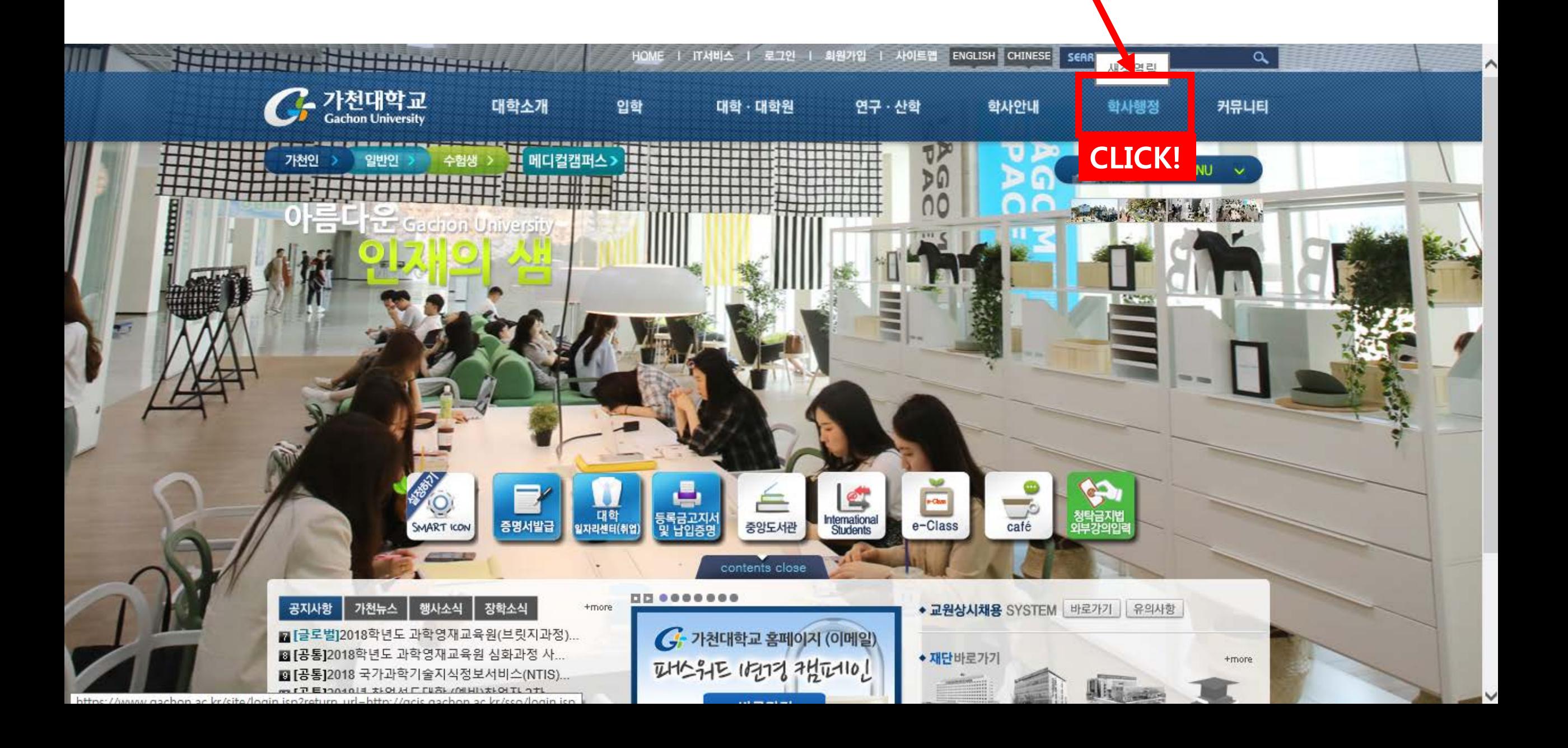

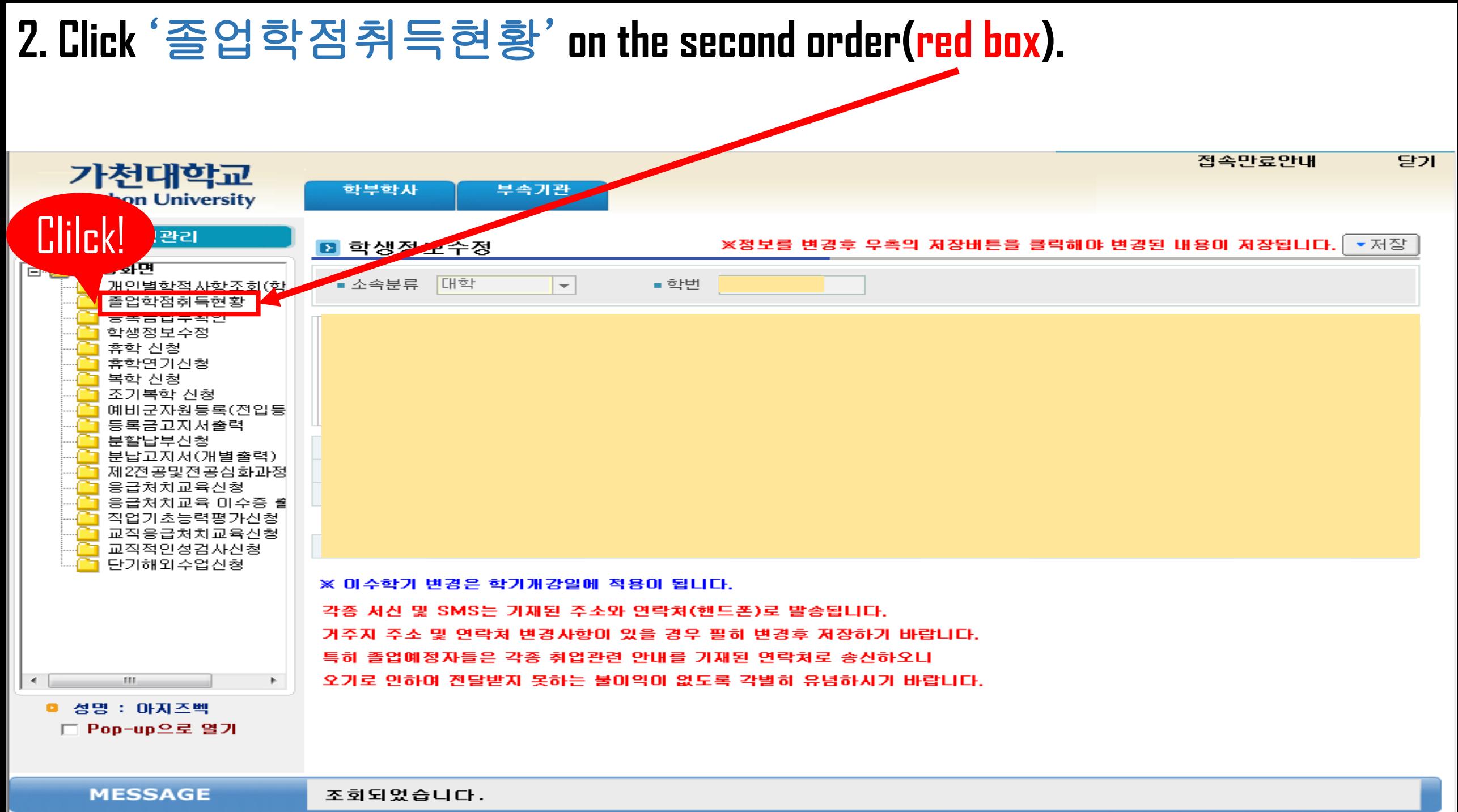

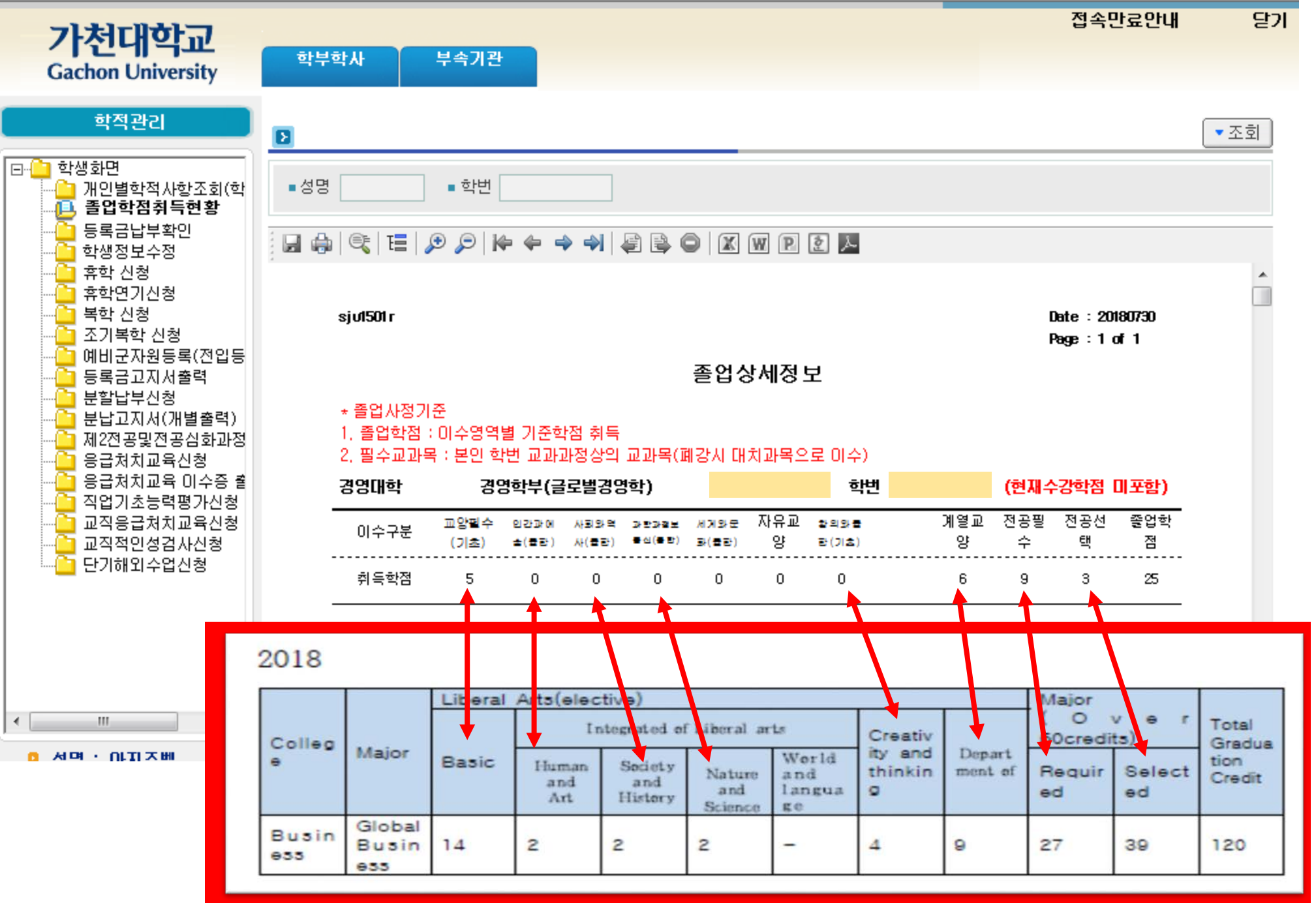

**3. Then, you can see your data and match your 'Criteria of Global Business' on your admission year.**

**And the remain credit to make graduation credit(120), you have to make it to take more major class or liberal arts class.**